# : instaclustr

## Apache Cassandra

Tips and tricks for Azure

## Agenda - 6 months in production

#### $\odot$  instaclustr

1

- Introduction to Cassandra
- Design and Test
- Getting ready for production
- The first 6 months

## Quick introduction to Cassandra

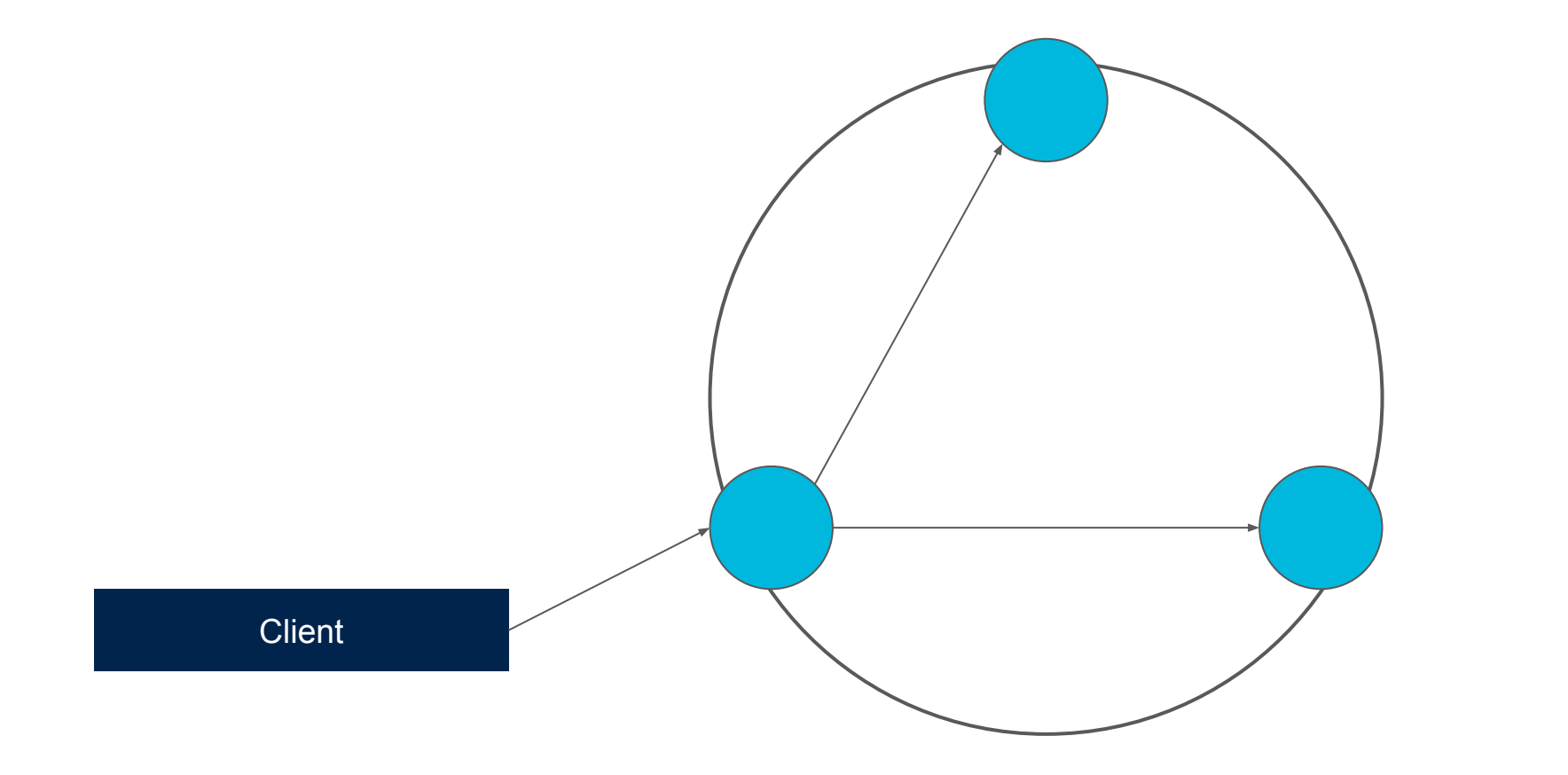

## Quick introduction to Cassandra

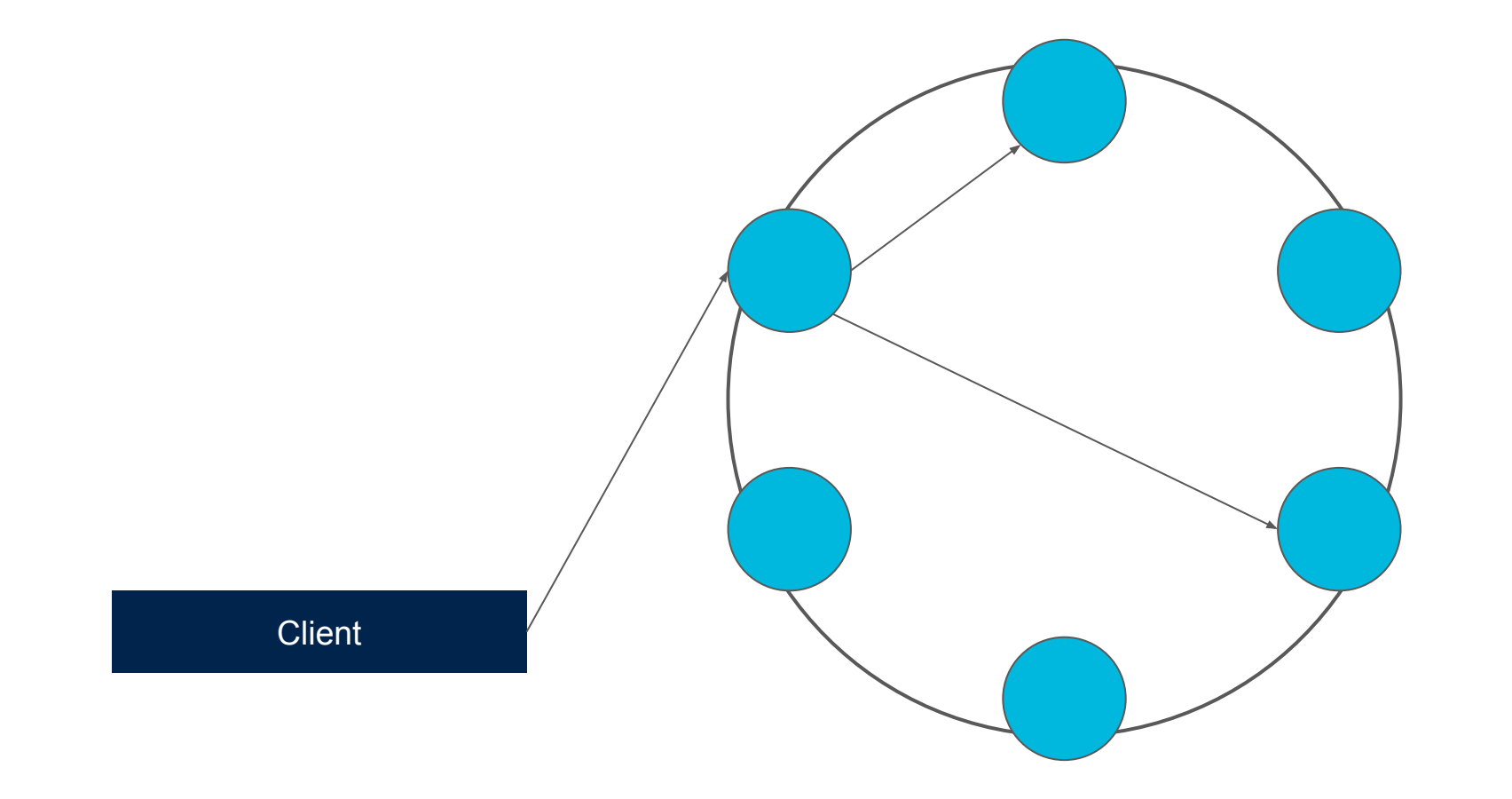

## Partitioning

|                    | Sensor #             | Date       | Timestamp             | <b>Metric1</b> | Metric2 | Metric3 |
|--------------------|----------------------|------------|-----------------------|----------------|---------|---------|
| Node 1<br>Node 2   | $\mathbf{1}$         | 2015-01-01 | 20150101-000000       | 5.01           | 5.67    | 0.678   |
|                    | $\mathbf{1}$         | 2015-01-01 | 20150101-000010       | 5.01           | 5.67    | 0.678   |
|                    | $\mathbf{1}$         | 2015-01-01 | 20150101-000020       | 5.05           | 5.8     | 0.678   |
|                    | $\mathbf{1}$         | 2015-01-02 | 20150101-000000       | 5.01           | 5.67    | 0.678   |
|                    | $\mathbf{1}$         | 2015-01-02 | 20150101-000010       | 5.01           | 5.67    | 0.678   |
|                    | $\mathbf{1}$         | 2015-01-02 | 20150101-000020       | 5.05           | 5.8     | 0.678   |
|                    | $\overline{2}$       | 2015-01-02 | 20150101-000000       | 6.01           | 7.67    | 0.978   |
|                    | 2 <sup>2</sup>       | 2015-01-02 | 20150101-000010       | 6.01           | 7.67    | 0.698   |
|                    | 2 <sup>1</sup>       | 2015-01-02 | 20150101-000020       | 6.05           | 8.8     | 0.679   |
|                    |                      |            |                       |                |         |         |
|                    | <b>Partition Key</b> |            | <b>Clustering Key</b> |                |         |         |
| <b>Primary Key</b> |                      |            |                       |                |         |         |

PRIMARY KEY ((Sensor, Date), Timestamp)

## Quick introduction to Cassandra

#### $\odot$  instaclustr

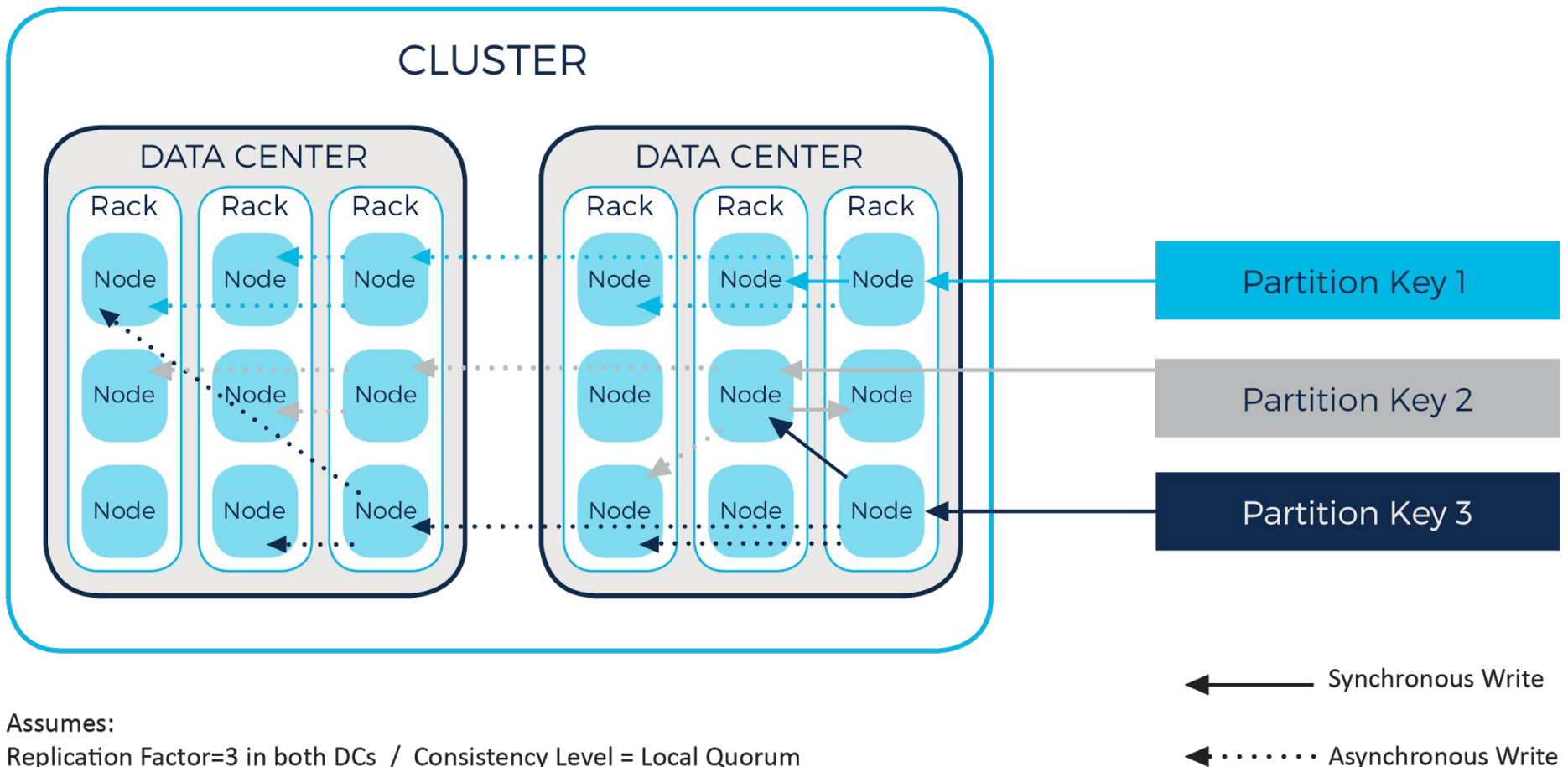

Replication Factor=3 in both DCs / Consistency Level = Local Quorum

## Tuneable Consistency

- **Replication Factor (RF)** defines how many copies (replicas) of a row should be stored in the cluster.
- **Consistency level (CL)**  How many acknowledgements/responses from replicas before a query is considered a success.
- **• Strong Consistency**  Read CL + Write CL > RF
- Inconsistency means that not *all* replicas have a copy of the data, and this can happen for a few reasons:
	- Application does not use strong consistency level for writes (eg LOCAL\_ONE)
	- Nodes have dropped mutation messages under load
	- Nodes have been DOWN for longer than hinted handoff window (3 hours)
- **Repairs** are how Cassandra fixes inconsistencies and ensures that *all* replicas hold a recent copy of the data.

## Design Approach

- Phase 1: Understand the data
	- Define the data domain: E-R logical model
	- Define the required access patterns: how will you select an update data?
- Phase 2: Denormalize based on access patterns
	- Identify primary access entities: driven by the access keys
	- Allocate secondary entities: denormalize by pushing up or down to the primary entities
- Phase 3: Review & tune
	- Review partition keys and clusters
		- Do partition keys have sufficient cardinality?
		- Is the number of records in each partition bounded?
		- Does the design consider delete and update impact?
	- Test & tune: check updates, review compaction strategy

## Testing Cassandra applications

- Long running tests with background load are vital
	- Can run extremely high write loads for an hour or two but might take days to catch up on compactions
	- Don't forget repairs
- Make sure your data volumes on disk are representative as well as read/write ops - cache hit rates can make a big difference to performance
- Mirror production data demographics as closely as possible (eg partition size)
- Don't forget to include update/delete workload if applicable
- For core cassandra features, can test on reduce size and rely on scale-up but beware:
	- Secondary indexes
	- MVs
	- LWTs

# Planning for production

## Instance Configuration

- D-Series VMs are good choices
- D14 for dedicated hardware
- D-Series v2 for newer hardware
- Deploy each DC in a resource group

## Instance Configuration

- Use fault domains as Cassandra racks with GossipingPropertyFileSnitch
- Use Resource Manager for 3 fault domains
- Query Azure once the VM is deployed to determine its resident fault domain

## Disk Configuration

- Instances with SSD ephemeral storage are pre-formatted & mounted as a single volume
- Bind-mount data directory
- Use ReadOnly or disable disk caching
- 20k IOPS per storage account

## Premium Storage

- Good performance, flexible
- Disks not formatted/mounted by default
- Format & RAID all disks, then mount as data directory
- Disable barriers in fstab
- 35TB per storage account

## Network Configuration

- Deploy Cassandra DC in an Azure Virtual Network subnet
- Assign a Network Security Group to the subnet
- Reserved public IP assigned to each node
- Static private IPs

## Multi-DC

- Use instance-level public IPs for connectivity
- Enable C\* internode & client SSL
- Can also create Network Security Group rules
- Don't use VPNs

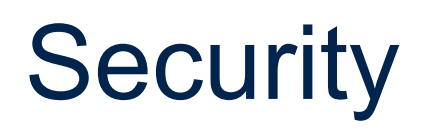

- At a minimum
	- Enable password auth
	- Enable client->server encryption (particularly if using public IPs to connect)
	- Enable internode encryption
	- Don't use the default Cassandra user
- Best practice
	- Encrypt sensitive data at the client
		- Works well with typical C\* access patterns where PK values are hashed anyway
		- Dates are the most common case of range selects and typically are not sensitive if other identifying data is encrypted

## **Gotchas**

- Waagent (Azure Agent) can cause issues with bind mounts on reboot
- Ephemeral disk occasionally doesn't mount in time
- Disable waagent at startup, mount manually, then re-enable waagent
- No problem with premium storage

## **Gotchas**

- Use instance-level public IPs, not virtual IP
- Don't use load balancers!
- Resource Manager is a vast improvement over Service Management API. Use it!

#### Monitoring Cassandra (Metrics + Alerting)

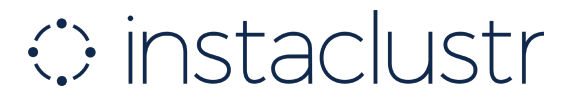

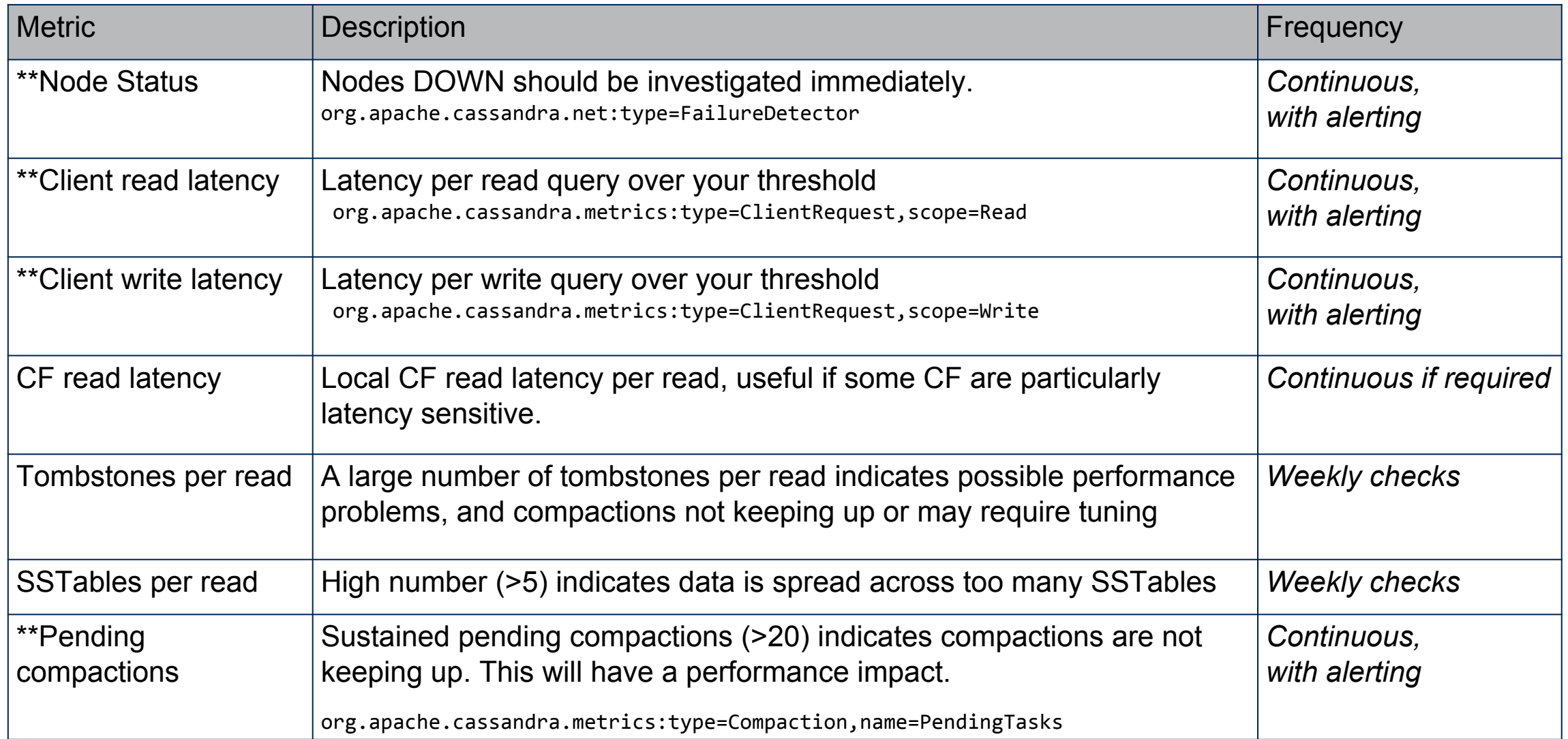

*Items* marked \*\* give an overall indication of cluster performance and availability 19

## Production - Day 0

### $\odot$  instaclustr

## Everything works!

## Day 15 - Compaction & Repairs

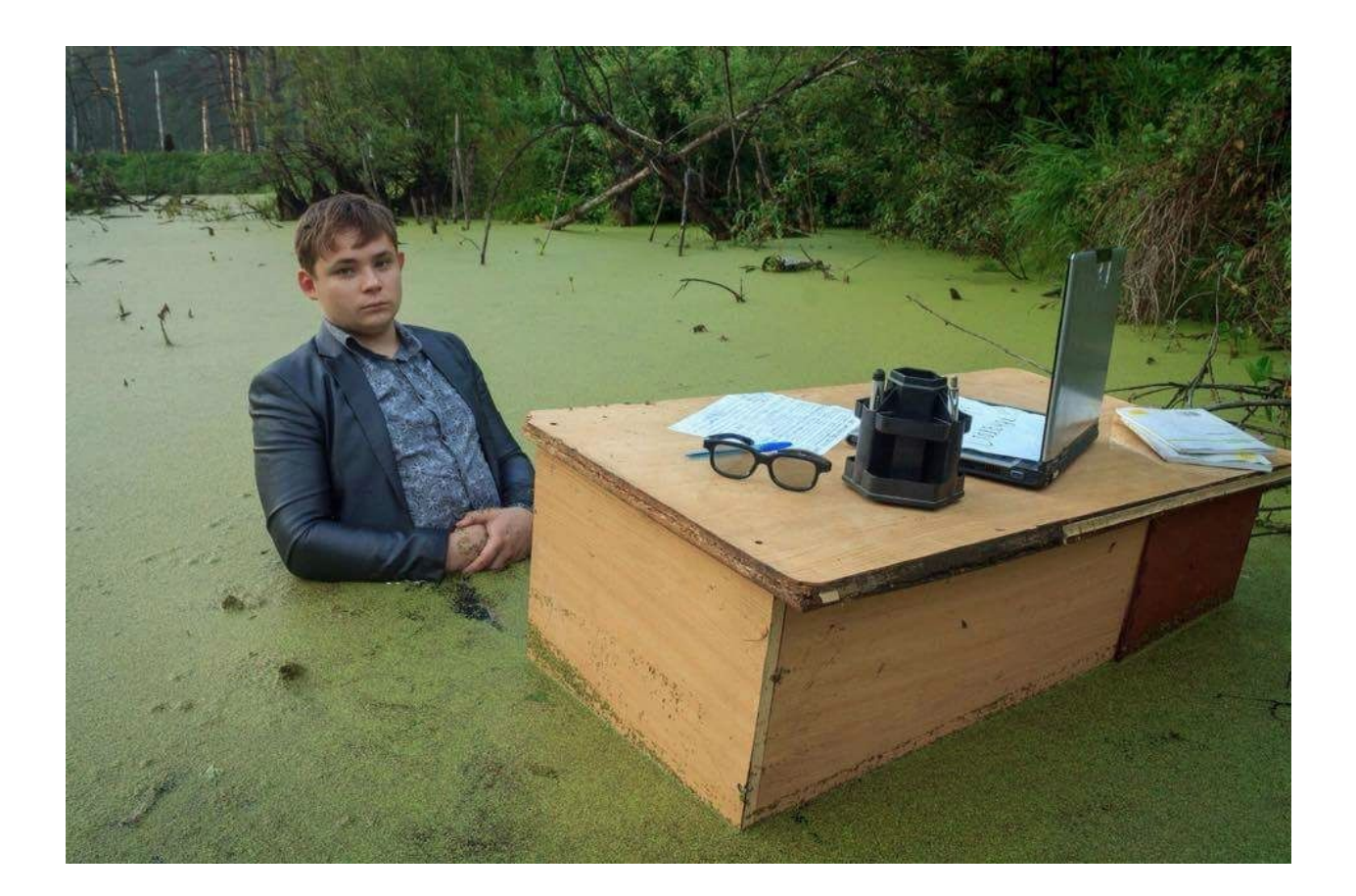

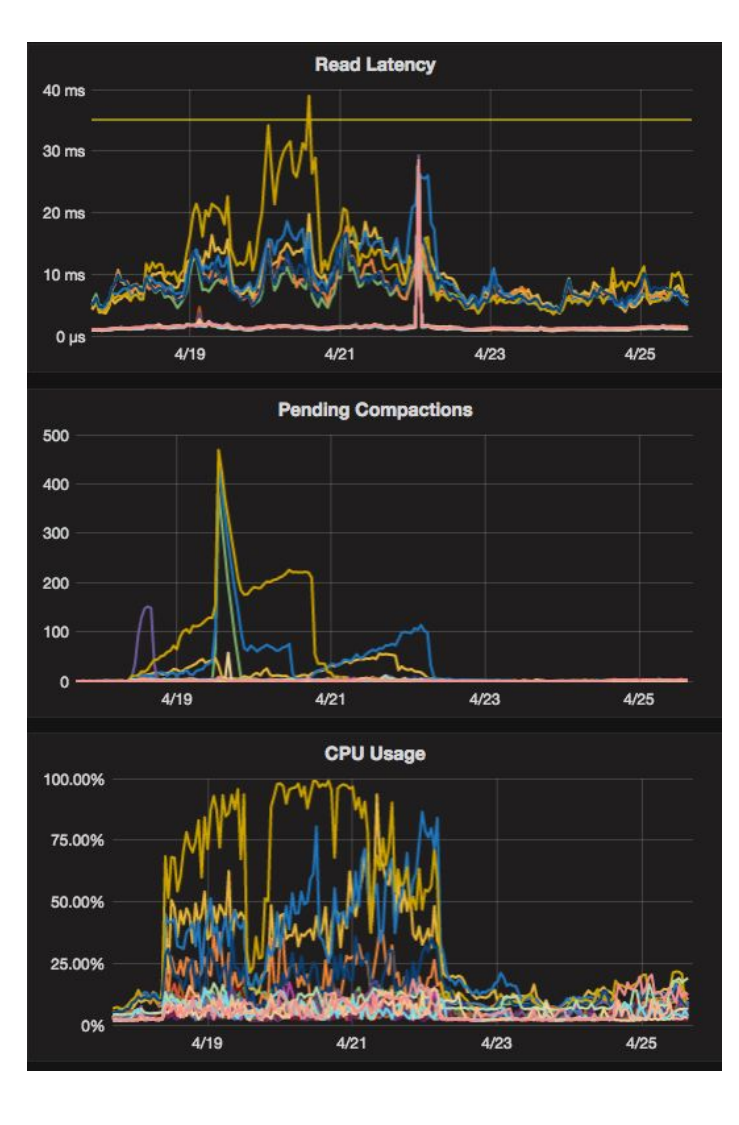

#### $\circ$  instaclustr

### With any new technology you won't get everything right the first time… and that's ok!

*At the end of the day, it's about testing your assumptions against real life and putting processes in place to deal with the unexpected.*

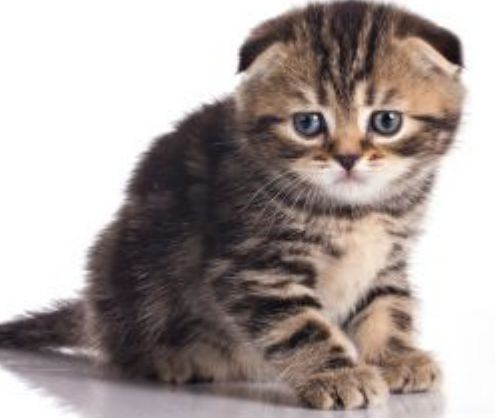

## Compaction Intro

- Cassandra never updates sstable files once written to disk
- Instead all inserts and updates are essentially (logically) written as transaction logs that are reconstituted when read
- Compaction is the process of consolidating transaction logs to simplify reads
- It's an ongoing background process in **Cassandra**
- Compaction **≠** Compression

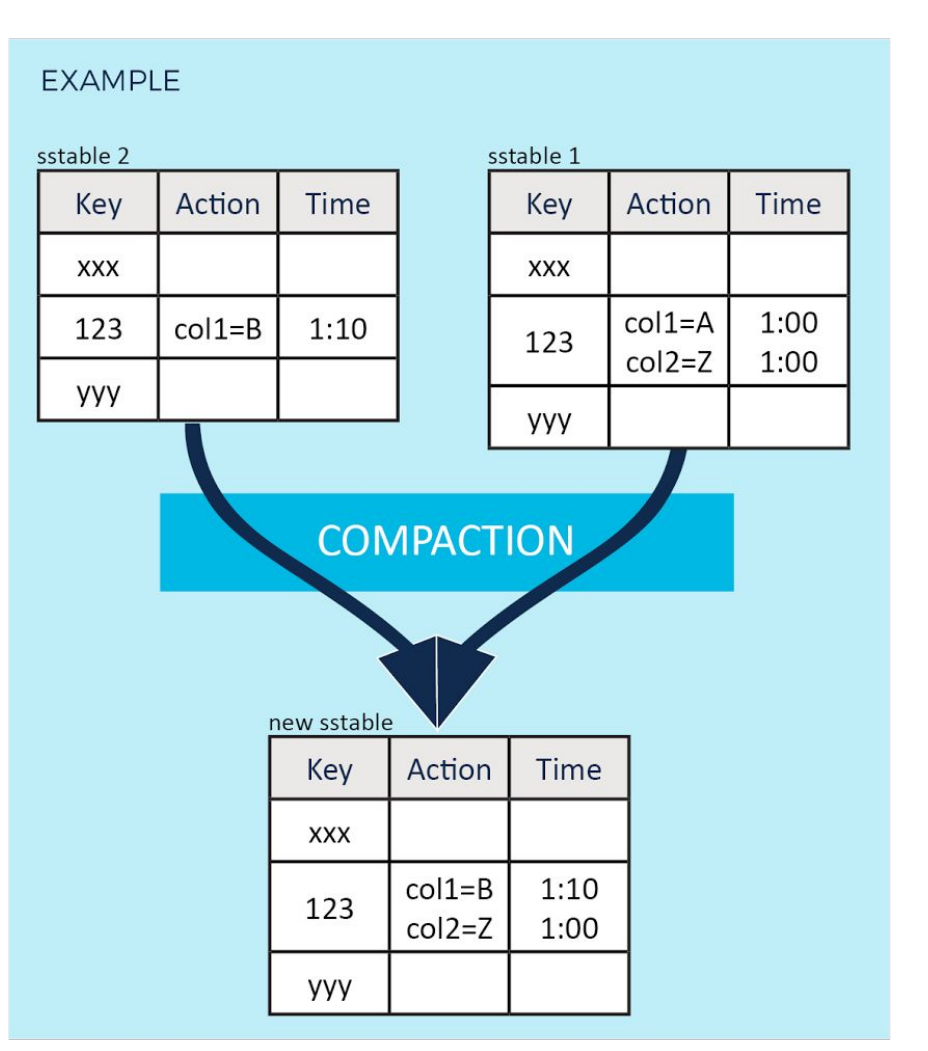

## Repair Intro

- Reads every SSTable to be repaired
- Generates a merkle tree of data read.
- Send merkle tree to replicas, each replica compares each tree against every other. • Any differences, Cassandra will stream the missing data • Streamed data will be written as a new SSTable generating more compaction 256 HASH:97466B... 128 HASH:JHQ3JC... 512 HASH:3278SD... 64 HASH:235SDH... 196 HASH:PIWE53... 320 HASH:5378D... 576 HASH:GH4255...

## Compaction and Repair

- Regular compactions are an integral part of any healthy Cassandra cluster.
- Repairs need to be run to ensure data consistency every gc grace period.
- Can have a significant disk, memory (GC), cpu, IO overhead.
- Are often the cause of "unexplained" latency or IO issues in the cluster.
- Repair has a number of different strategies (sequential, parallel, incremental, sub range).
- Choose one that works best for you (likely to be either sub range or incremental).

#### Monitoring Compactions/Repair

• Monitor with nodetool compactionstats, tpstats & netstats

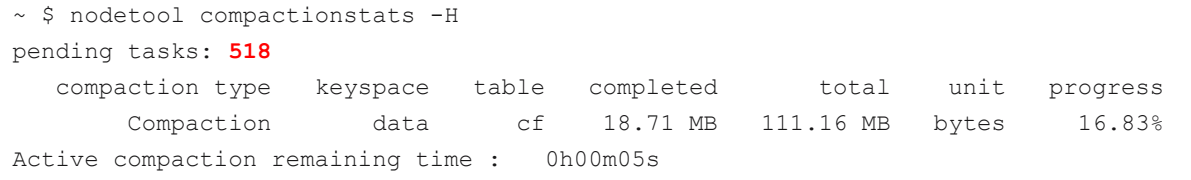

- A single node doing compactions can cause latency issues **across the whole cluster**, as it will become slow to respond to queries.
- Repair can often the cause a large spike in compactions

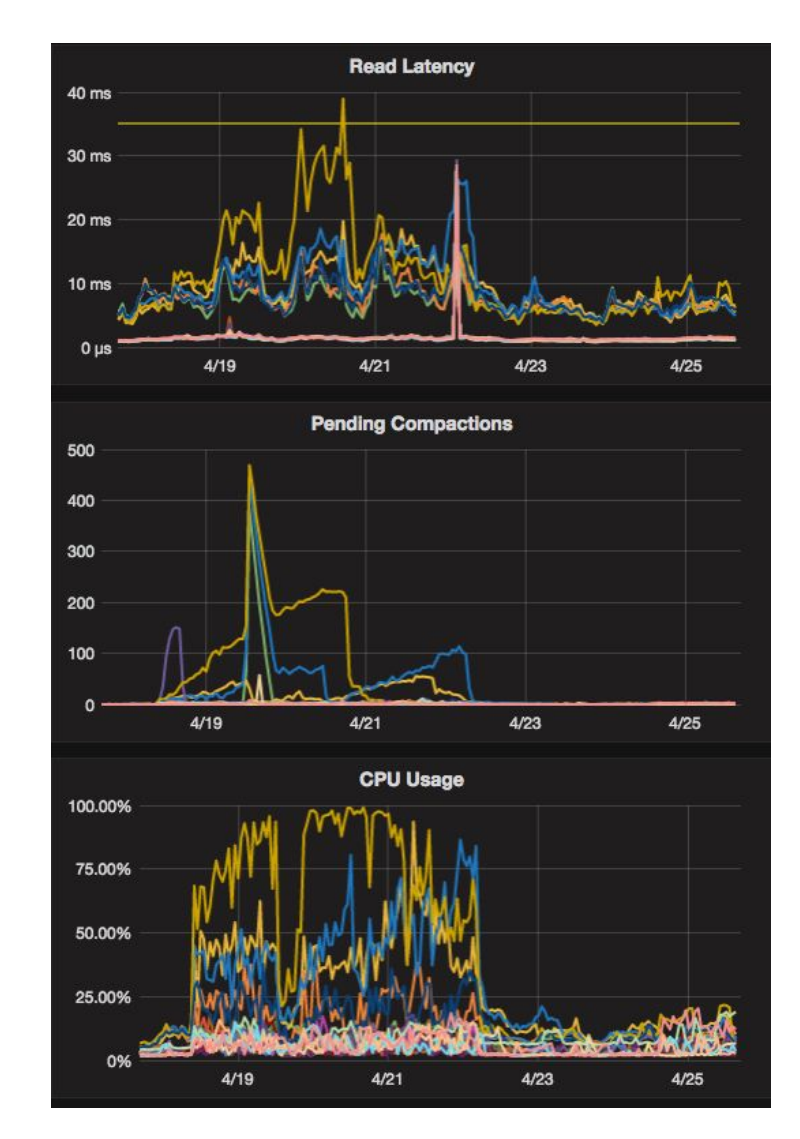

## Compaction - Other things to check

- STCS Insert heavy and general workloads.
- LCS Read heavy workloads, or more updates than inserts.
- DTCS/TWCS Compact and arrange SSTables based on write time.

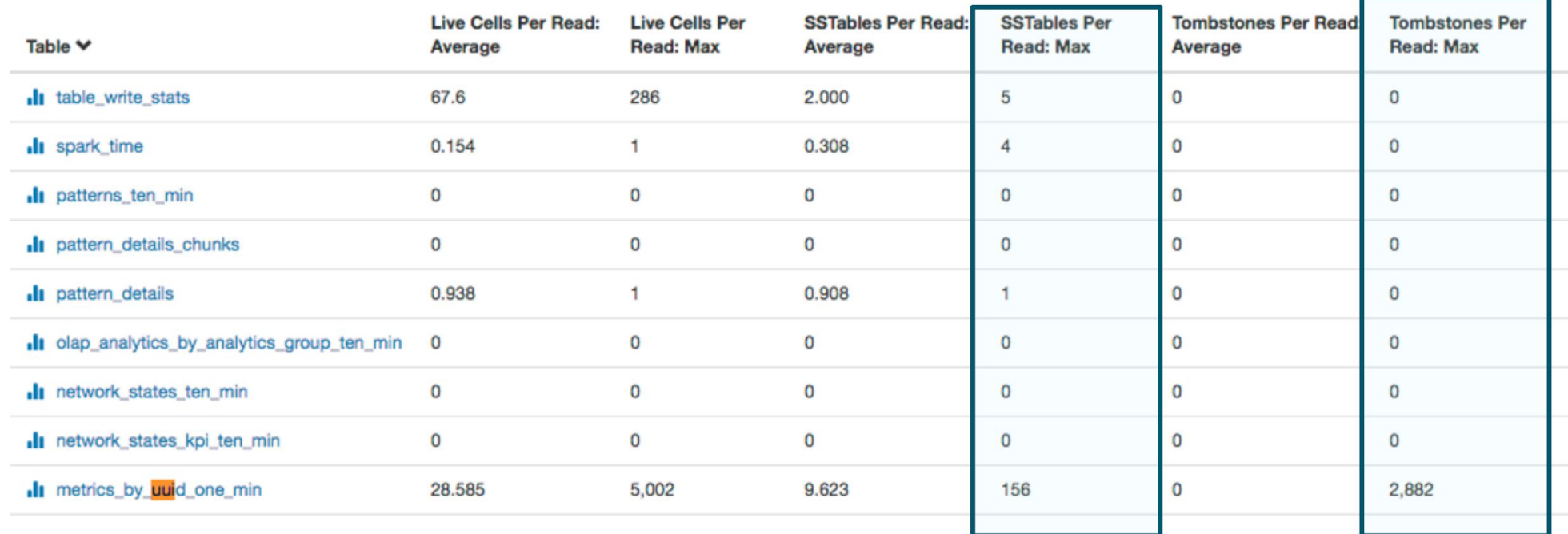

#### $\odot$  instaclustr

## Day 85 - Large Partitions and Tombstones

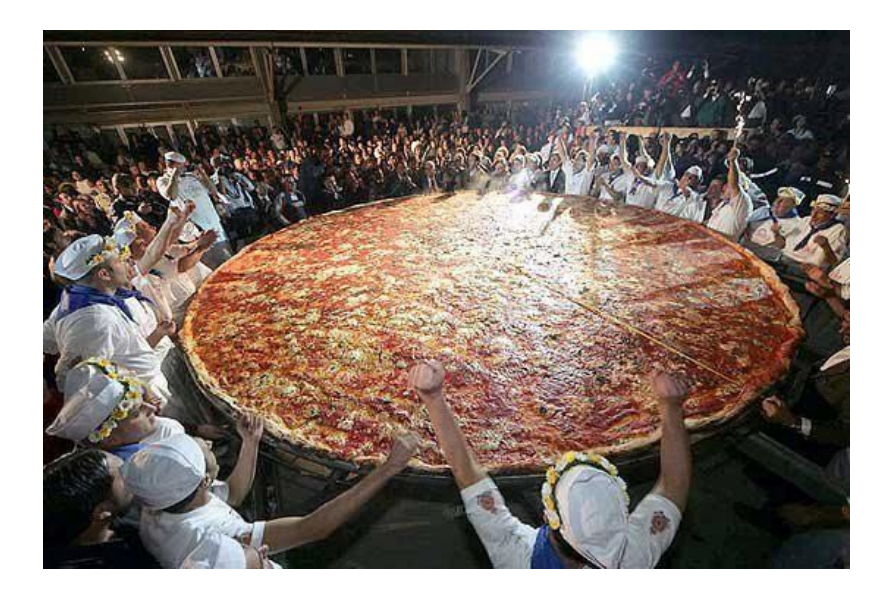

## Otherwise known as chasing 9's

#### $\odot$  instaclustr

Read Latency (ms) 95th %

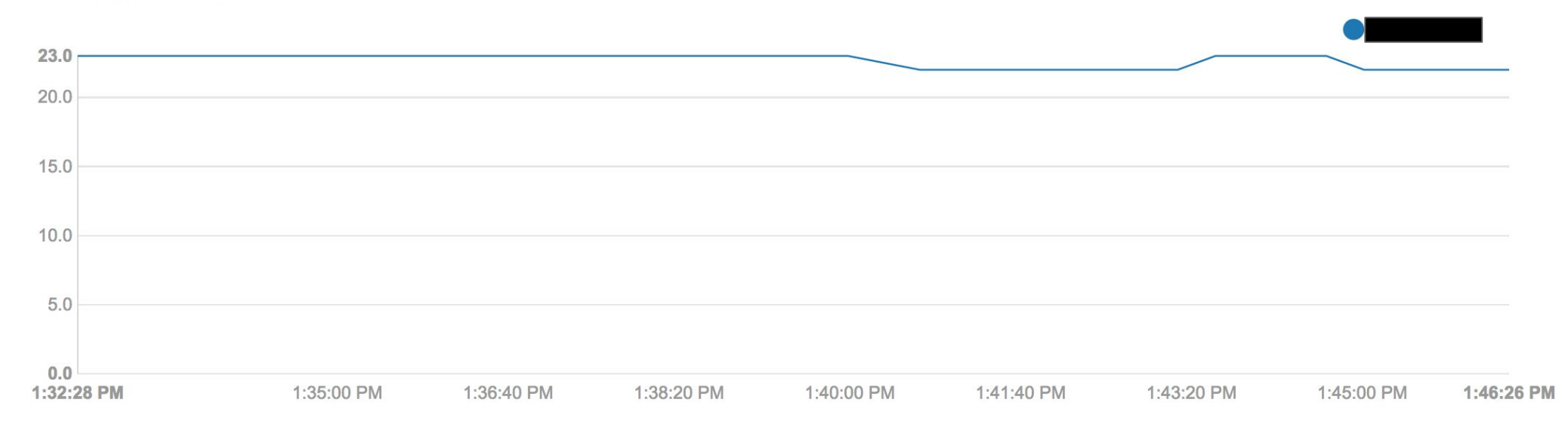

Read Latency (ms) 99th %

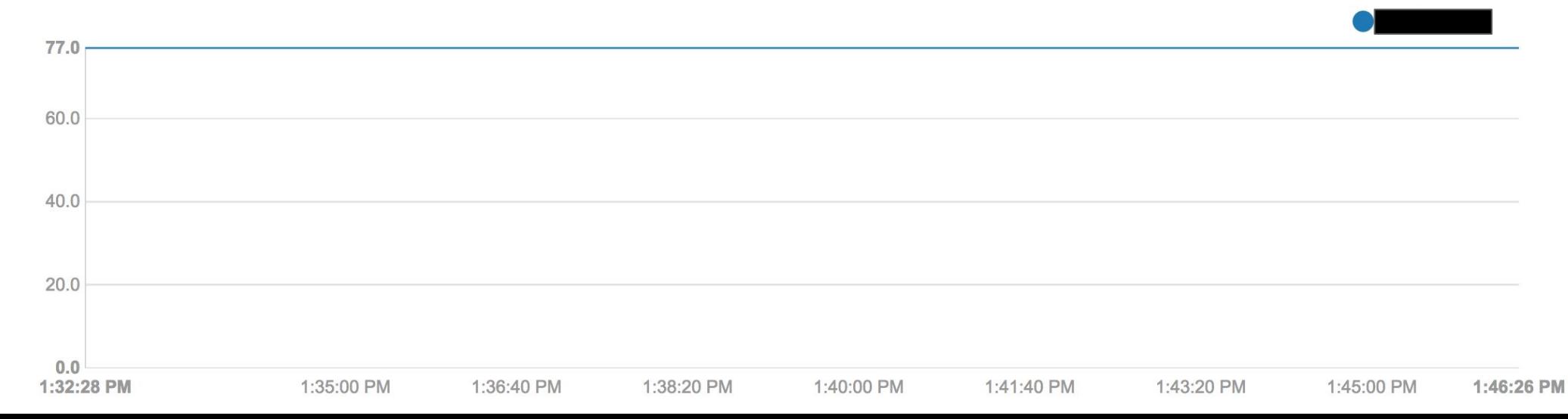

## **Partitioning: Diagnosing & Correcting ::** instaclustr

- Diagnosing
	- Overlarge partitions will also show up through long GC pauses and difficulty streaming data to new nodes
	- Many issues can be identified from data model review
	- nodetool cfstats / tablestats and cfhistograms provide partition size info. <10MB green, <100MB amber
	- Log file warnings compacting large partition
- Correcting
	- Correcting generally requires data model change although depending on the application, application level change may be possible
	- ic-tools can help by providing info about partition keys of large partitions

#### Examples of Large partitions

…

#### $\odot$  instaclustr

~ \$ nodetool cfstats -H keyspace.columnfamily

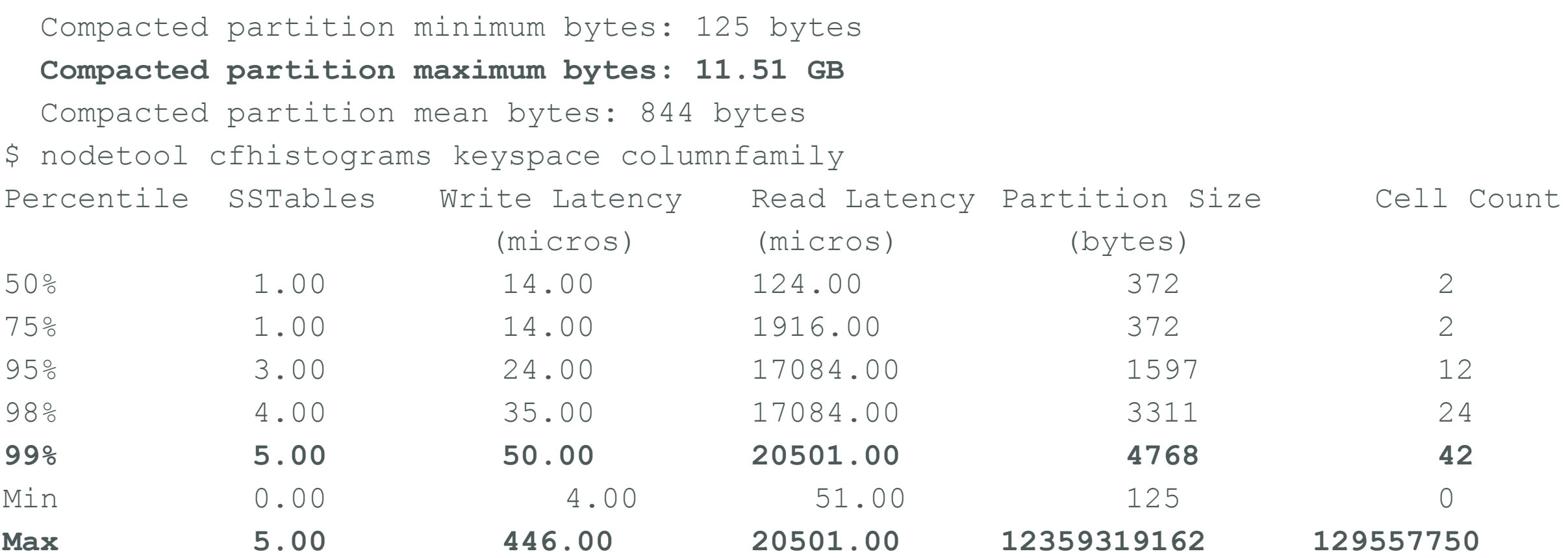

#### Tombstones

- When a row is deleted in C<sup>\*</sup> it is marked with a tombstone (virtual delete). Tombstones remain in the sstables for at least 10 days by default.
- A high ratio of tombstones to live data can have significant negative performance impacts
- Be wary of tombstones when: deleting data, updating with nulls or updating collection data types.
- Diagnosing
	- nodetool cfstats/cfhistograms and log file warnings
	- slow read queries, sudden performance issues after a bulk delete
- Correcting
	- tune compaction strategy LCS or TWCS can help in the right circumstances
	- reduce GC grace period & force compaction for emergencies
	- review data model/application design to reduce tombstones

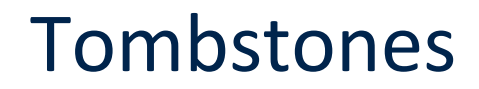

#### $\odot$  instaclustr

#### **Tombstones Per Read Max**

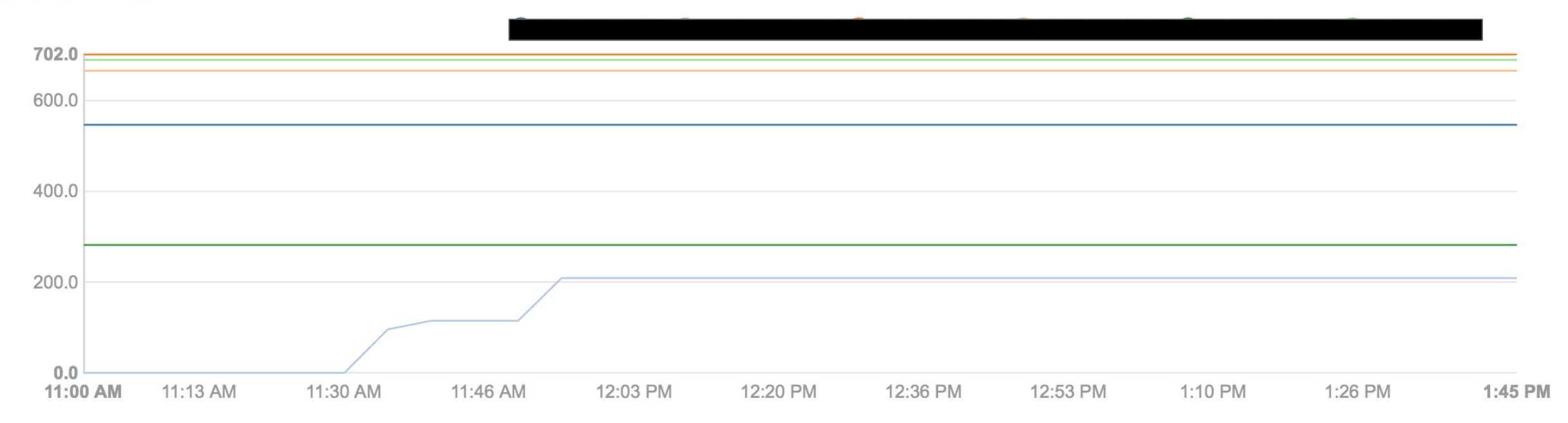

#### $\odot$  instaclustr

## Day 172 - Expansion

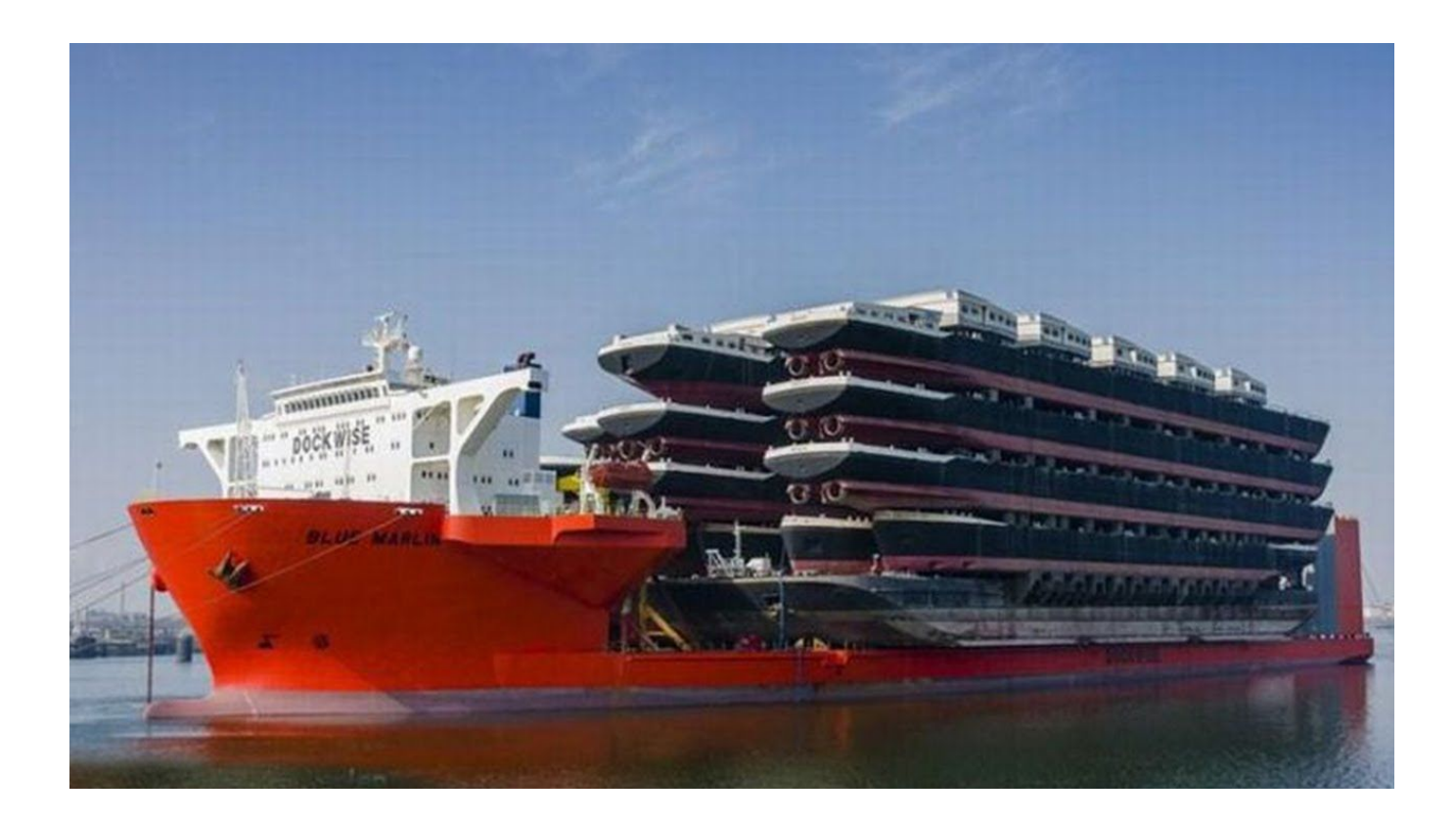

#### Cluster Changes

*Including:*

- Adding and removing nodes
- Replacing dead nodes

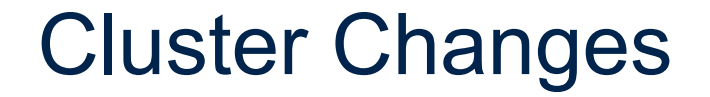

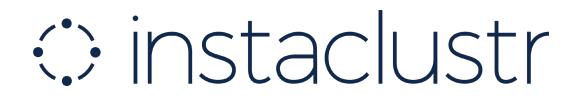

# *Ensure the cluster is 100% healthy and stable before making ANY changes.*

#### Adding Nodes

#### $\odot$  instaclustr

#### **• How do you know when to add nodes?**

- When disks are becoming >70% full.
- When CPU/OS load is consistently high during peak times.

#### **• Tips for adding new nodes:**

- If using logical racks, add one node to every rack (keep distribution even)
- Add one node at a time.
- During the joining process, the new node will stream data from the existing node.
- A joining node will accept writes but not reads.
- Unthrottle compactions on the JOINING node "nodetool setcompactionthroughput 0"
	- *But throttle again once node is joined.*
- Monitor joining status with "nodetool netstats"
- After the node has streamed and joined it will have a backlog of compactions to get through.
- Versions <2.2.x Cassandra will lose level info (LCS) during streaming and have to recompact *all* sstables again.

#### Replacing Nodes

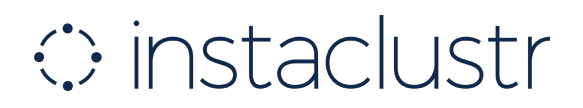

• Replacing a dead node is similar to adding a new one, but add this line in the cassandra-env.sh *before* bootstrapping:

-Dcassandra.replace address first boot=<dead node ip>

- This tells Cassandra to stream data from the other replicas.
	- *• Note this can take quite a long time depending on data size*
	- *• Monitor with nodetool netstats*
- If on >2.2.8 and replacing with a different IP address, the node will receive all the writes while joining.
- Otherwise, you should run repair.
	- If the replacement process takes longer than max\_hint\_window\_in\_ms you **should** run repair to make the replaced node consistent again, since it missed ongoing writes during bootstrapping (streaming).

#### You are now a decorated veteran

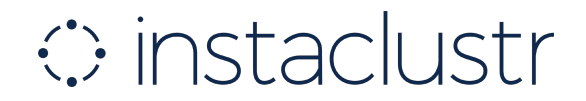

#### There is still a lot to learn, but you will have a solid foundation to build on.

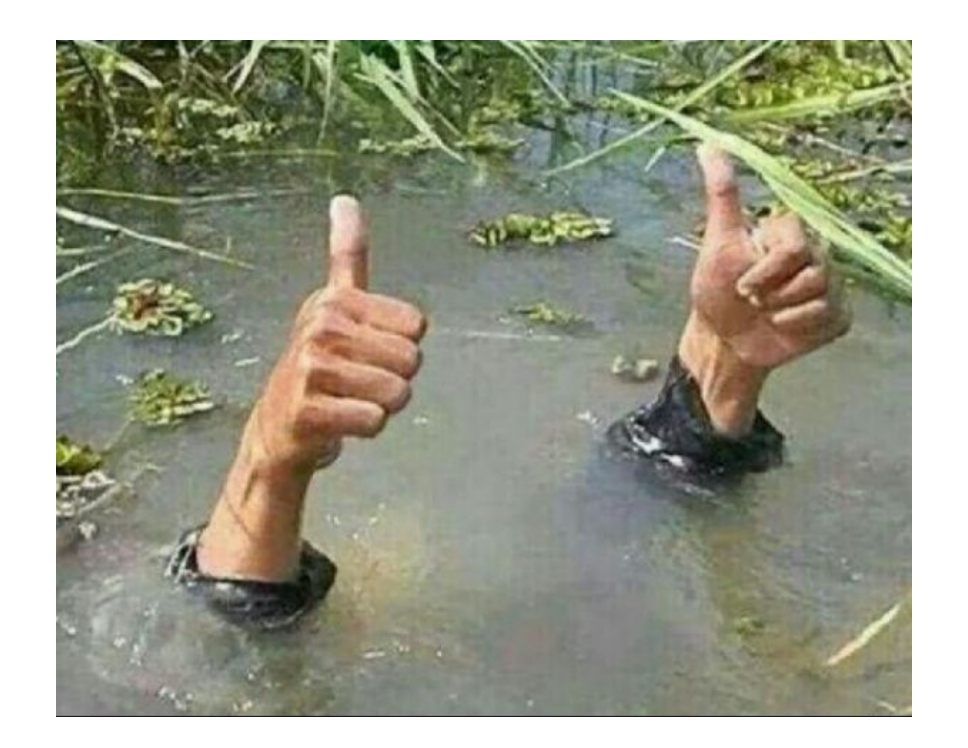

# O instaclustr

info@instaclustr.com www.instaclustr.com @instaclustr